## Урок 2. Линейные программы на  $C/C++$

Цель работы: приобрести навыки в написании простейших линейных программ.

Структура программы. Общая структура программы на С/С++ следующая:

```
директивы препроцессора
определение функции 1
определение функции 2
определение_функции_N
```
Среди функций обязательно присутствует главная функция с именем main. Простейшая программа содержит только главную функцию и имеет следующую структуру:

```
директивы препроцессора
void main()
\left\{ \right.определения объектов;
      ислолняемые операторы;
\}
```
Рассмотрим все необходимые средства языка для составления линейных вычислительных программ. В качестве опорного примера рассмотрим программу для вычисления площади треугольника по формуле Герона.

Пример 1. Дано: а, b, с — стороны треугольника. Вычислить S — площадь треугольника по формуле Герона:

 $S = \sqrt{p(p-a)(p-b)(p-c)}$ 

где р — полупериметр треугольника.

```
#include <stdio.h>
#include <math.h>
#include <locale.h>
void main()
\left\{ \right.setlocale( LC ALL, "RUS" );
float a, b, c, p, s;
printf("\na ="); scanf("%f", &a);
printf("\nb ="); scanf("%f", &b);
print(f("nc ="); scan(f("%f", %c);p = (a + b + c)/2;
s = sqrt(p * (p - a) * (p - b) * (p - c));printf("\пПлощадь треугольника = f'', s);
\rightarrow
```
Как уже было сказано, программа состоит из одной главной функции со стандартным именем main. Слово void обозначает отсутствие какого-либо возвращаемого этой функцией результата, а пустые скобки — отсутствие у нее аргументов. Все, что следует после заголовка функции и заключено в фигурные скобки, можно назвать телом функции. Первая строка — объявление используемых переменных. Все они плавающего типа double. Обратите внимание на то, что объявление переменных заканчивается точкой с запятой.

Дальнейшая часть программы — исполняемые **операторы**. Среди них операторы вывода на экран, ввода данных с клавиатуры, операторы присваивания.

Понятие «оператор» в С трактуется следующим образом: любое выражение, после которого стоит точка с запятой, воспринимается компилятором как отдельный оператор. Оператор определяет законченное действие на очередном шаге выполнения программы. С точки зрения данного выше определения следующая конструкция в программе является оператором:

 $i++;$ 

Его называют оператором-выражением. Если вычисление выражения заканчивается присваиванием, то его можно назвать *оператором присваивания*. В рассматриваемой программе присутствуют два оператора присваивания: вычисления полупериметра (р) и вычисления площади треугольника (S).

В выражении для вычисления площади используется библиотечная функция sqrt() — квадратный корень. Данная функция относится к библиотеке математических функций. Для подключения этой библиотеки к нашей программе используется директива препроцессора #include <math.h>. Здесь math.h — имя заголовочного файла этой библиотеки. В табл. 4.3 даны описания некоторых наиболее часто используемых функций математической библиотеки С.

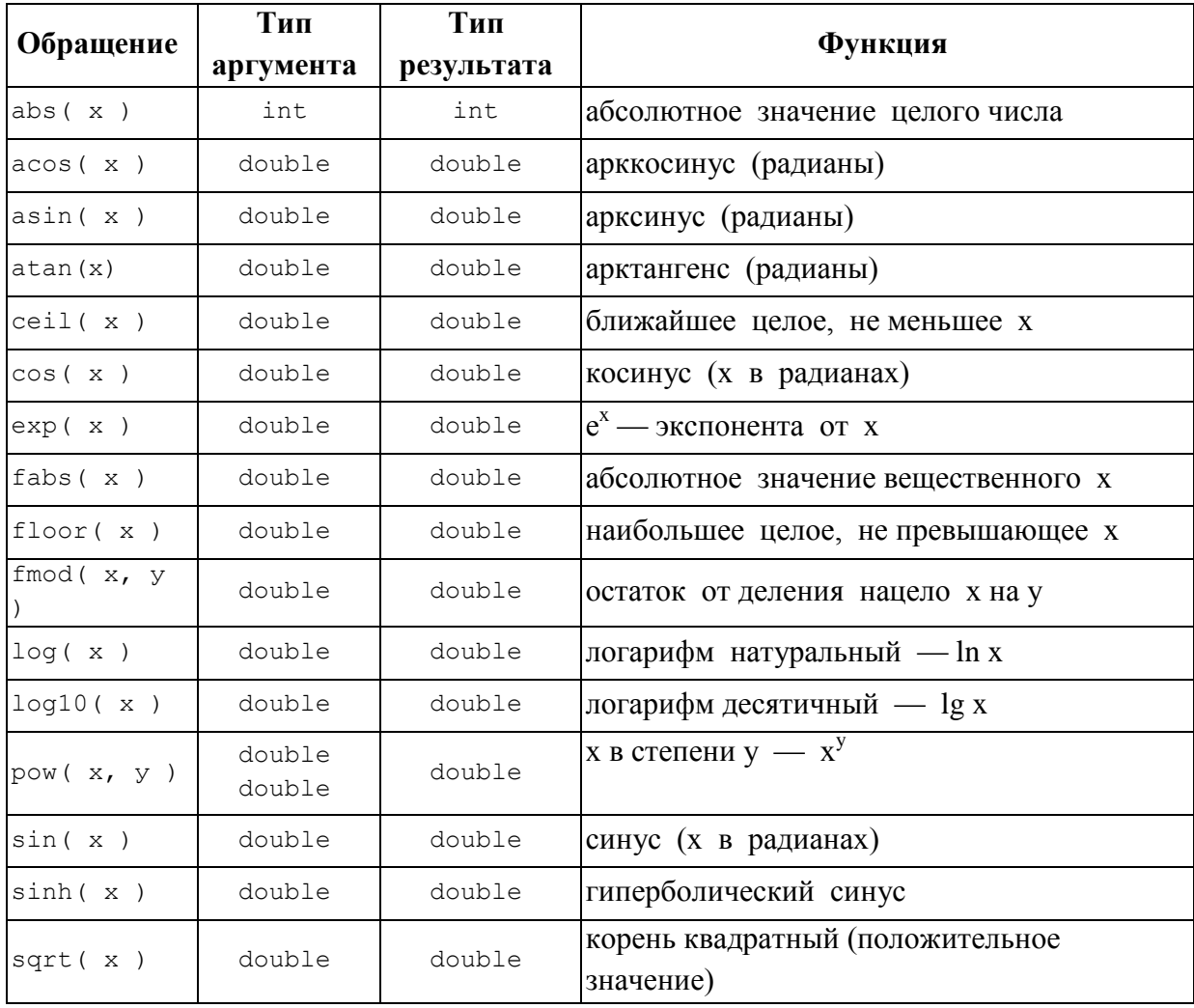

Таблица 1. Математические функции (заголовочный файл math. h)

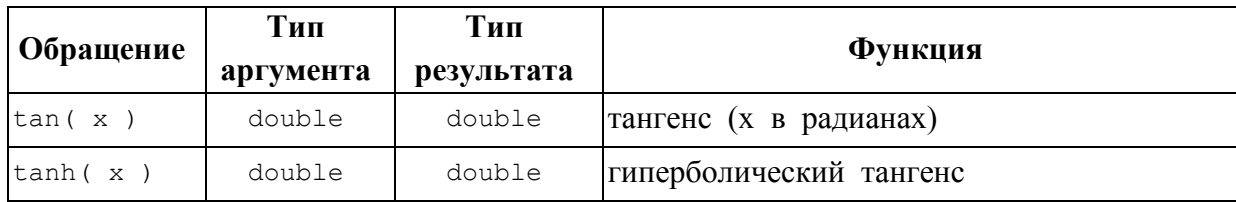

В рассматриваемой программе операторы printf(); и scanf(); реализуют соответственно вывод на экран и ввод исходных данных с клавиатуры. Они осуществляют обращение к соответствующим функциям стандартной библиотеки ввода-вывода С, заголовочный файл которой имеет имя stdio.h.

Форматированный вывод на экран. Оператор вызова функции printf() имеет следующую структуру:

```
print( форматная строка, список аргументов);
```
Форматная строка ограничена двойными кавычками (т.е. является текстовой константой) и может включать в себя произвольный текст, управляющие символы и спецификаторы формата. Список аргументов может отсутствовать или же состоять из выражений, значения которых выводятся на экран (в частном случае из констант и переменных). В примере 1 оператор printf ("\na ="); содержит текст ("a =") и управляющие символы ("\n"). Текст выводится на экран в том виде, в котором он записан. Управляющие символы влияют на расположение на экране выводимых знаков. В результате выполнения этого оператора на экран с новой строки выведутся символы а =.

Признаком управляющего символа является значок \. Ниже приводится их список:

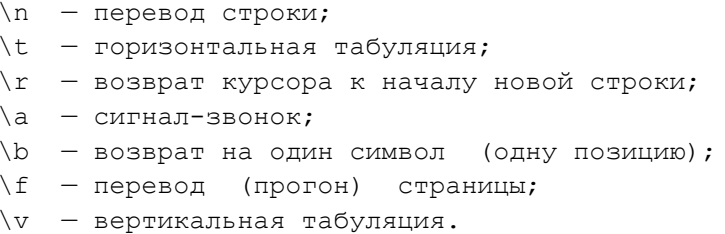

Оператор printf ("\nПлощадь треугольника =%f", s); содержит все виды параметров функции printf. Список аргументов состоит из одной переменной s. Ее значение выводится на экран.

Пара символов % является спецификацией формата выводимого значения переменной s. Значок % — признак формата, а буква f указывает на то, что выводимое число имеет вещественный (плавающий) тип и выводится на экран в форме с фиксированной точкой. Например, если в результате вычислений переменная с получит значение 32,435621, то на экран выведется:

треугольника =  $32.435621$ Площадь

Спецификатор формата определяет форму внешнего представления выводимой величины. Вот некоторые спецификаторы формата:

```
\text{C} - символ;
s = cтрока;
d - \muелое десятичное число (тип int);
u =целое десятичное число без знака (тип unsigned);
%f - вещественные числа в форме с фиксированной точкой;
%е - вещественные числа в форме с плавающей точкой (с мантиссой и
     порядком).
```
Например, после выполнения следующих операторов

```
float m, p;
int k;
m = 84.3; k = -12; p = 32.15;
printf("\nm =%f\tk =%d\tp =%e", m, k, p);
```
на экран выведется строка:

 $m = 84.299999$  k =-12 p = 3.21500e+01

Здесь дважды используемый управляющий символ табуляции \t отделил друг от друга выводимые значения. Из этого примера видно, что соответствие между спецификаторами формата и элементами списка аргументов устанавливается в порядке их записи слева направо.

К спецификатору формата могут быть добавлены числовые параметры: ширина поля и точность. Ширина — это число позиций, отволимых на экране пол величину, а точность — число позиций под дробную часть (после точки). Параметры записываются между значком % и символом формата и отделяются друг от друга точкой. Внесем изменения в оператор вывода для рассмотренного выше примера.

printf ("\nm =  $\S 5.2f\tk = \S 6\tp = \S 2e\tp = \S 11.4e", m, k, p, p);$ 

В результате на экране получим:

 $m = 84.30$  k = -12 p = 32.15 p = 3.2150e + 01

Если в пределы указанной ширины поля выводимое значение не помещается, то этот параметр игнорируется и величина будет выводиться полностью.

К спецификаторам формата могут быть добавлены модификаторы в следующих вариантах:

```
%ld - вывод long int;
%hu - вывод short unsigned;
%Lf - вывод long double.
```
Форматированный ввод с клавиатуры. Оператор вызова функции scanf () имеет следующую структуру:

scanf (форматная строка, список аргументов);

Данная функция осуществляет чтение символов, вводимых с клавиатуры, и преобразование их во внутреннее представление в соответствии с типом величин. В функции scanf() форматная строка и список аргументов присутствуют обязательно. В программе из примера 1 имеется оператор scanf("%f", &a);

Здесь "%f" - форматная строка; &а - список аргументов, состоящий из одного элемента. Этот оператор производит ввод числового значения в переменную а.

Символьную последовательность, вводимую с клавиатуры и воспринимаемую функцией scanf(), принято называть входным потоком. Функция scanf() разделяет этот поток на отдельные вводимые величины, интерпретирует их в соответствии с указанным типом и форматом и присваивает переменным, содержащимся в списке аргументов.

Список аргументов — это перечень вводимых переменных, причем перед именем каждой переменной ставится значок &. Это знак операции «взятие адреса переменной».

Подробнее смысл этого действия будет объяснен позже, а пока примем это правило формально.

Форматная строка заключается в кавычки (как и для printf) и состоит из списка спецификаций. Каждая спецификация начинается со знака %, после которого могут слеловать

\*ширина поля модификатор спецификатор

Из них обязательным элементом является лишь спецификатор. Для ввода числовых данных используются следующие спецификаторы:

- $d \pi$ ля целых десятичных чисел (тип int);
- $u$  для целых десятичных чисел без знака (тип unsigned int);
- f для вещественных чисел (тип float) в форме с фиксированной точкой;
- е для вещественных чисел (тип float) в форме с плавающей точкой.

Звездочка в спецификации позволяет пропустить во входном потоке определенное количество символов. Ширина поля — целое положительное число, позволяющее определить число символов из входного потока, принадлежащих значению соответствующей вводимой переменной. Как и в спецификациях вывода для функции printf (), в спецификациях ввода функции scanf () допустимо использование модификаторов h f 1, L. Они применяются при вводе значений модифицированных типов:

```
hd - \text{для } ввода значений типа short int;
1d - для ввода значений типа long int;
lf, le - для ввода значений типа double в форме с фиксированной и плаваю-
        щей точкой;
Lf, Le - для ввода значений типа long double в форме с фиксированной и
        плавающей точкой.
```
В программе из примера 1 все три величины а, b, с можно ввести одним оператором:

```
\text{scanf}(" f f f f f f f, \alpha, \alpha);
```
Если последовательность ввода будет такой:

5 3.2 2.4  $\langle$  Finter>

то переменные получат следующие значения:  $a = 5.0$ ,  $6 = 3.2$ ,  $c = 2.4$ . Разделителем в потоке ввода между различными значениями может быть любое количество пробелов, а также другие пробельные символы: знак табуляции, конец строки. Только после нажатия на клавишу Enter вводимые значения присвоятся соответствующим переменным. До этого входной поток помещается в буфер клавиатуры и может редактироваться.

Потоковый ввод-вывод в C++. Программируя на языке C++, можно пользоваться средствами ввода-вывода стандартной библиотеки Си, подключаемой с помощью заголовочного файла stdio.h, как это делалось выше. Однако в C++ имеются свои специфические средства ввода-вывода. Это библиотека классов, подключаемая к программе с помощью файла iostream.h. В этой библиотеке определены в качестве объектов стандартные символьные потоки со следующими именами:

cin - стандартный поток ввода с клавиатуры; cout - стандартный поток вывода на экран.

Ввод данных интерпретируется как извлечение из потока сіп и присваивание значений соответствующим переменным. В C++ определена операция извлечения из

стандартного потока, знак которой >>. Например, ввод значений в переменную х реализуется оператором  $\sin \gg x$ ;

Вывод данных интерпретируется как помещение в стандартный поток cout выводимых значений. Выводиться могут тексты, заключенные в двойные кавычки, и значения выражений. Знак операции помещения в поток <<. Примеры использования потокового вывода:

```
cout << a + b;
\text{cut} \ll \text{''}\n\text{Pesvubrar} = \text{''} \ll y;
cout \langle \langle w \rangle x = " \langle \langle x \rangle x \langle \langle w \rangle y = " \langle \langle y \rangle \langle \langle w \rangle z = " \langle \langle z \rangle \langle \langle endl;
```
Из приведенных примеров видно, что в выходном потоке можно использовать управляющие символы, как и при использовании функции printf (); перед каждым элементом вывода нужно ставить знак операции <<. Элемент вывода endl является так называемым манипулятором, определяющим перевод курсора на новую строку (действует аналогично управляющему символу \n).

В процессе потокового ввода-вывода происходит преобразование из формы внешнего символьного представления во внутренний формат и обратно. Тип данных и необходимый формат определяются автоматически. Стандартные форматы задаются специальными флагами форматирования, которые устанавливаются с помощью функции setf(). Кроме того, на формат отдельных выводимых данных можно влиять путем применения специальных манипуляторов. Здесь мы не будем подробно разбирать эти вопросы.

Перепишем программу из примера 1 в варианте с использованием потокового ввода-вывода  $C_{++}$ .

```
#include <iostream.h>
#include <cmath>
#include <clocale>
using namespace std;
void main()
\left\{ \right.setlocale (LC ALL, "RUS");
       float a, b, c, p, s;
      cout \langle\langle "\na ="; cin \langle\langle a;
       cout \langle \langle "\nb ="; cin >> b;
       cout \langle\langle "\nc ="; cin >> c;
       p = (a + b + c)/2;s = sqrt(p * (p - a) * (p - b) * (p - c));\text{cut} \ll " \пПлощадь треугольника =" << s;
\}
```
## Упражнения

1. При выполнении программы

```
#include <stdio.h>
void main()
\left\{ \right.float a, b, c;
int m, n;
scanf ("%f%d%f%d%f", &a, &m, &b, &n, &c);
printf ("\na = % 8.3f d = % 7.2f c = $12.3e", a, b, c);
```

```
printf("\nm = \$10 dn = \$5d", m, n );
}
```
с клавиатуры была введена следующая символьная последовательность:

32.4 87 0.05 4567 2314.45 <Enter>

Как будет выглядеть на экране результат работы программы?

2. Приведенная ниже программа решает следующую задачу: идет к-я секунда суток. Определить, сколько целых часов (Я) и целых минут (М) прошло с начала суток. Например, если

 $\kappa$  = 13257 = 3 x 36000 + 40 x 60 + 57, то  $\pi$  = 3, M = 40.

Вывести на экран фразу: «Это... часов... минут». Вместо многоточий поставить вычисленные значения Ч М.

```
#include <stdio.h> 
void main( ) 
      {
      long k; 
      int h, m;
     printf("Введите текущее время в секундах:"); 
      scanf("%ld", &k) ;
      h = k/3600;
      m = ( k83600) / 60;
      printf("Это %d часов %d минут.\n", h, m) ; 
      }
```
Разобрать, как работает данная программа. Переписать ее с использованием потокового ввода-вывода С++.

- 3. Составить программу решения обратной задачи по отношению к предыдущей: дано количество часов и минут, прошедших от начала суток. Определить количество секунд.
- 4. Составить программу вычисления объема и площади поверхности куба по данной длине ребра.
- 5. Составить программу для вычисления корней квадратного уравнения.

## **Литература**

1. **Семакин И.Г., Шестаков А.П.** Основы программирования: Учебник.- М.: Мастерство, 2002.- 432 с.